## Passwort für campo vergessen

## 06/05/2023 21:05:30

## **FAQ Article Print**

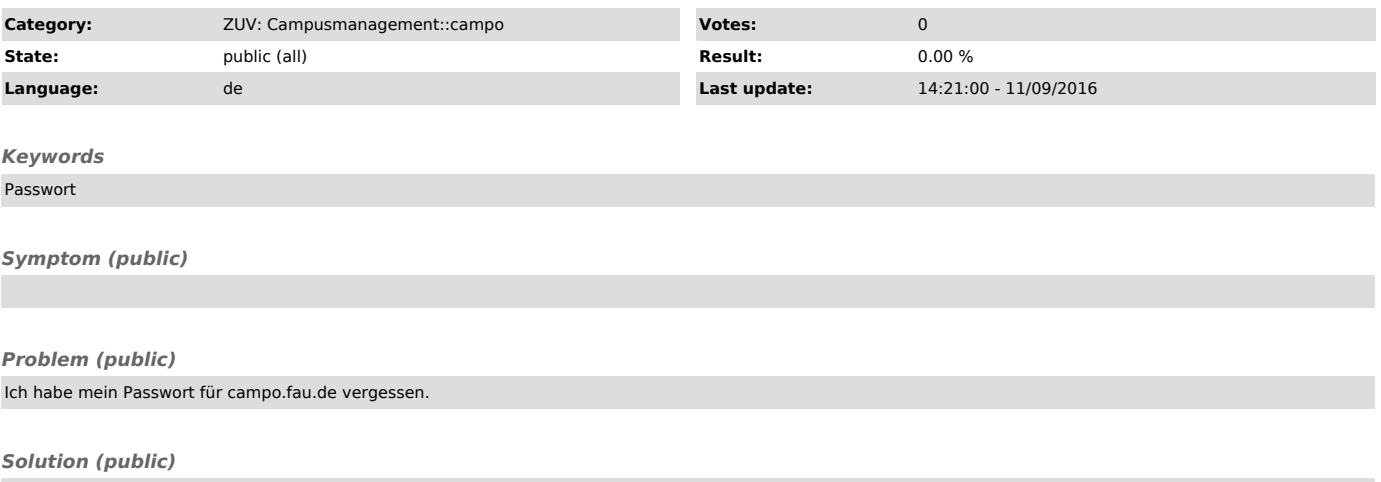

Um sich ein neues Passwort zu setzen, benutzen Sie bitte die "Passwort vergessen"-Funktion von IdM ["https://www.idm.fau.de/go/forgottenPassword/start"].

Das neue IdM-Passwort wird auch als neues Passwort für campo gesetzt. Dieser Vorgang geschieht in der Regel binnen weniger Minuten.

Bitte beachten Sie, dass Sie sich bei campo nur dann per Single Sign-on einloggen können, wenn Sie in IdM über die entsprechende Dienstleistung SSO<br>verfügen und diese gültig ist (Ablaufdatum liegt in der Zukunft). So ist S